## **Issues**

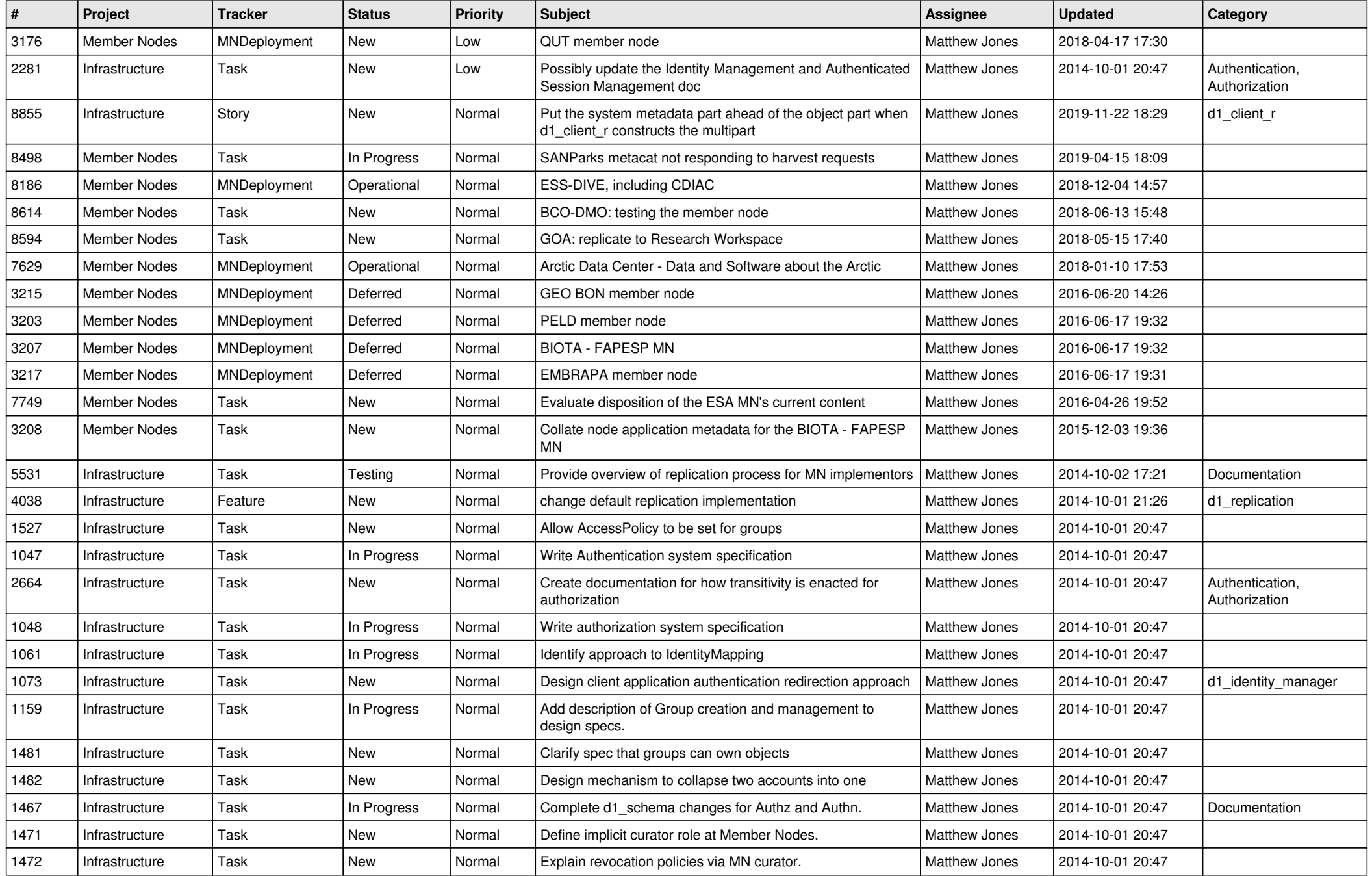

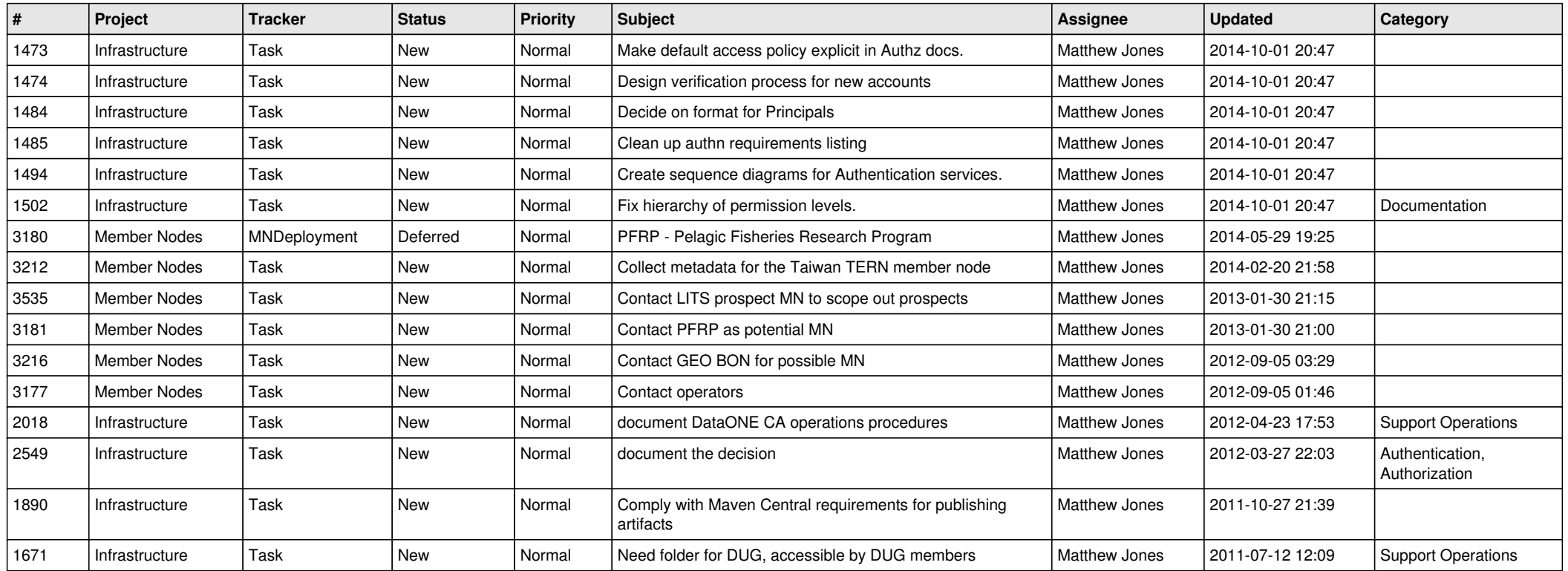